#### онный журнал **НЮ-ТЕХНИЧЕСКИЙ ВЕСТНИК** МОЛОДЕЖНЫЙ НАУ

Издатель ФГБОУ ВПО "МГТУ им. Н.Э. Баумана". Эл No. ФС77-51038.

**# 03, март 2016** 

### **УДК 621.317**

# **Обзор методов обработки синусно-косинусного вращающегося трансформатора**

*Сурминский А.С., студент Россия, 105005, г. Москва, МГТУ им. Н.Э. Баумана, кафедра «Специальная робототехника и мехатроника»* 

*Научный руководитель: Кузин Ю.Р. Россия, 105005, г. Москва, МГТУ им. Н.Э. Баумана кафедра «Специальная робототехника и мехатроника» kuzin\_yr@bmstu.ru* 

### **Обзор существующих методов обработки СКВТ**

Конструкция СКВТ представлена на рис. 1. Она состоит из двух основных частей: неподвижного статора, закреплённого на некоторой поверхности, и вращающегося ротора. В роторе и статоре установлена пара идентичных, перпендикулярно расположенных обмоток. Обмотки статора, обмотка возбуждения и квадратурная обмотка, предназначены для генерации магнитного поля внутри СКВТ. Обмотки ротора, синусная и косинусная обмотки, являются измерительными обмотками. Напряжение на этих обмотках

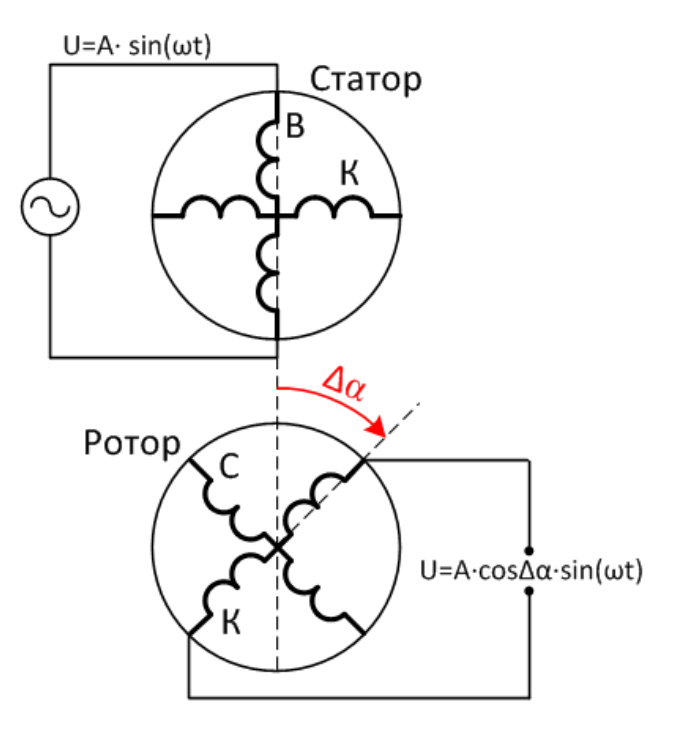

#### Рис. 1. Конструкция СКВТ

пропорционально косинусу и синусу угла поворота вала ротора. Поле, сгенерированное обмотками статора, пронизывает обмотки ротора. В результате напряжение, индуцированное в синусной и косинусной обмотке, определяется проекцией вектора

магнитной индукции поля статора на эти обмотки. Отсюда следует тригонометрическая зависимость между выходным напряжением и углом поворота вала.

Пусть на обмотку возбуждения подано синусоидальное напряжение вида:

$$
U_{\rm OB}=A\cdot\sin(\omega t).
$$

Тогда напряжение на синусной и косинусной обмотках ротора имеет вид:

$$
U_{\sin} = k_1 A \cdot \sin\Delta\alpha \cdot \sin(\omega t + \alpha_1)
$$
  

$$
U_{\cos} = k_2 A \cdot \cos\Delta\alpha \cdot \sin(\omega t + \alpha_2).
$$

Для идеального трансформатора коэффициенты трансформации  $k_1$  и  $k_2$  равны, также равны и фазовые сдвиги выходных сигналов  $\alpha_1$  и  $\alpha_2$ . В реальных СКВТ эти коэффициенты отличаются, вследствие различия параметров обмоток и погрешности их ориентации. Для обеспечения высокой точности обработки СКВТ данные погрешности необходимо учитывать.

### **Классический метод обработки СКВТ**

Классический метод работы с СКВТ заключается в совместном использовании сразу двух СКВТ, СКВТ датчика и СКВТ приёмника, синусные и косинусные обмотки которых объединены. На рис. 2. изображена упрощённая схема подключения.

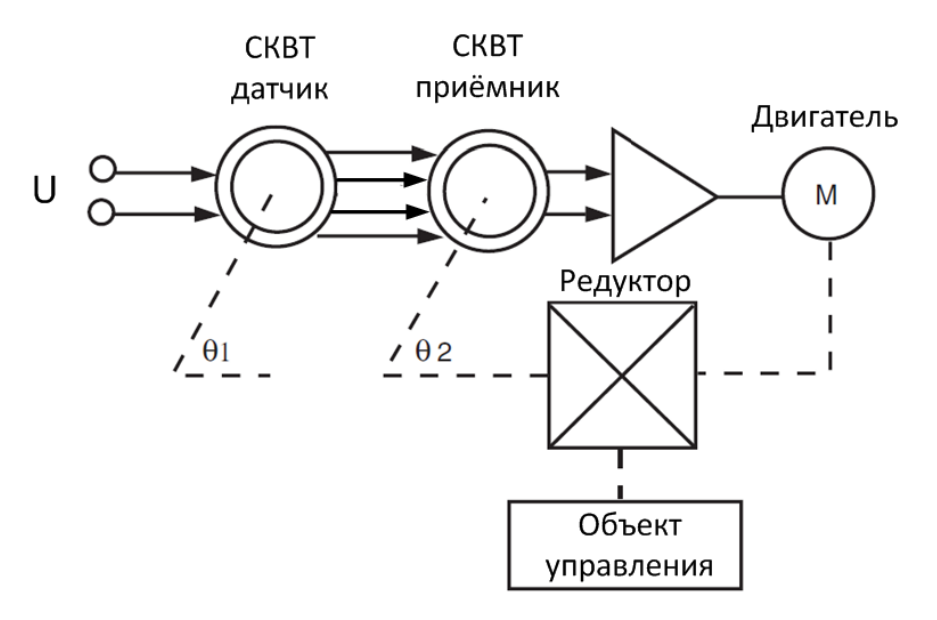

Рис. 2. Классический метод включения СКВТ

СКВТ датчик установлен в пульте оператора, и выполняет роль задатчика. СКВТ приёмник находится внутри управляемой системы, например, монтирован в привод.  $\theta_1$  и θ<sup>2</sup> угловые положения валов СКВТ. Данная система является следящей, и изменение углового положения вала СКВТ датчика вызывает аналогичное изменение углового положения объекта управления, и связанного с ним углового положения вала СКВТ приёмника. Система работает таким образом, чтобы свести к нулю напряжение на выходе СКВТ приёмника.

Пусть изначально ошибка в системе равна 0. Обмотки СКВТ соединены по схеме, представленной на рис. 3. При выбранной схеме соединения синусных и косинусных обмоток, данное условие выполняется, когда и  $\theta_1 = \theta_2 + 90^\circ$ . Амплитуда сигнала на выходе СКВТ датчика в этом случае равна нулю и следовательно объект управления неподвижен.

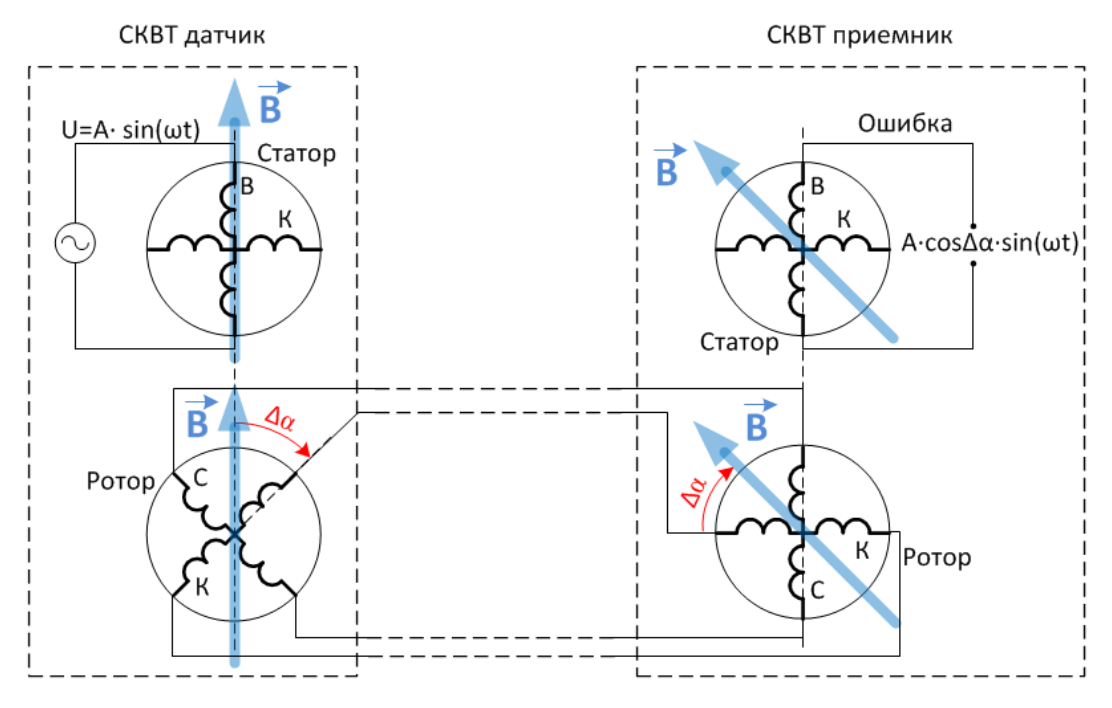

Рис. 3. Схема соединения СКВТ

Когда оператор поворачивает вал СКВТ датчика на некоторый угол ∆α, вектор магнитного поля поворачивается относительно синусной и косинусной обмотки СКВТ датчика, в результате на этих обмотках формируется напряжение пропорциональное синусу и косинусу угла поворота. Это же напряжение появляется на синусной и косинусной обмотке СКВТ приемника, а поле в СКВТ приёмнике отклоняется на угол ∆α. В результате в обмотке возбуждения СКВТ приемника индуцируется напряжение с амплитудой пропорциональное косинусу угла ∆α, что для следящей системы является сигналом ошибки. Знак ошибки определяется по фазовому сдвигу сигнала ошибки

относительно напряжения возбуждения U. Сигнал ошибки выпрямляется и подаётся на усилитель, вызывая поворот привода на угол ∆α, после чего ошибка сводится к нулю.

Несмотря на простоту схемы подключения, добиться высокой точности данным способом очень сложно. Поскольку СКВТ датчик и СКВТ приёмник находятся на некотором удалении друг от друга, например, СКВТ датчик в кабине пилота вертолёта, а СКВТ приёмник в приводе орудия, то для их соединения приходится протягивать многожильный кабель. Кабель, обладая свойствами антенны, создаёт шумы в полезном сигнале, что делает невозможным точное определение угла поворота. Также, часто бывает так, что в системе присутствуют источники низкочастотного излучения, например двигатели и генераторы, которые наводят ЭДС в проводах кабеля. Как правило, спектр излучения этих устройств перекрывает частоту сигнала СКВТ, вследствие чего, даже использование цифровой и аналоговой фильтрации не повышает точность такой системы.

В современных системах используется иной подход при работе с СКВТ. В систему устанавливают лишь один СКВТ, который подключается к специальному преобразователю сигналов ЦАПВТ (D/R converter). Схема включения СКВТ представлена на рис. 4.

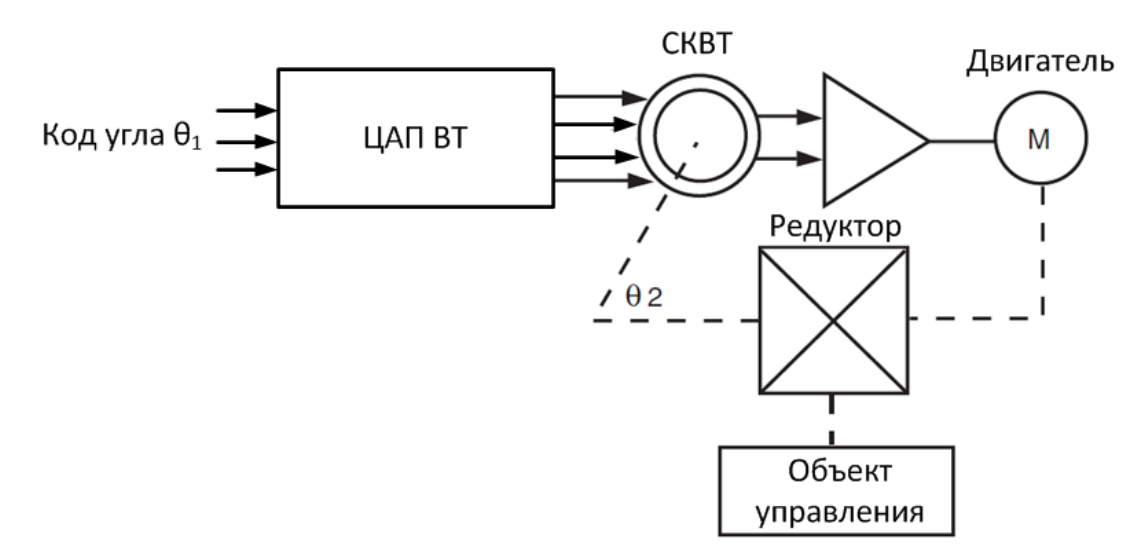

Рис. 4. Схема обработки СКВТ с использованием ЦАПВТ

Существует два типа таких преобразователей: ЦАПВТ (D/R converter) и АЦПВТ (R/D converter). ЦАПВТ предназначен для преобразования цифрового кода угла в соответствующие этому углу напряжения на синусной и косинусной обмотке СКВТ, АЦПВТ работает противоположным образом. Данные преобразователи выпускаются как в виде специализированных установочных устройств, так и в виде интегральных микросхем. Так как данный преобразователь может быть установлен в непосредственной близости от обрабатываемого СКВТ, то можно минимизировать длину кабеля подключения, снизить зашумлённость полезного сигнала. Также в такие преобразователи часто встраивают схемы фильтрации, что повышает точность системы. Далее пойдёт речь о различных типах таких преобразователей и алгоритмах их работы.

### **АЦПВТ на основе фазовращателя**

С появлением цифровой электроники стало возможным перейти от чувствительных к помехам аналоговых систем к более надёжным и точным цифровым системам. На рис. 5. представлена схема простейшего преобразователя АЦПВТ.

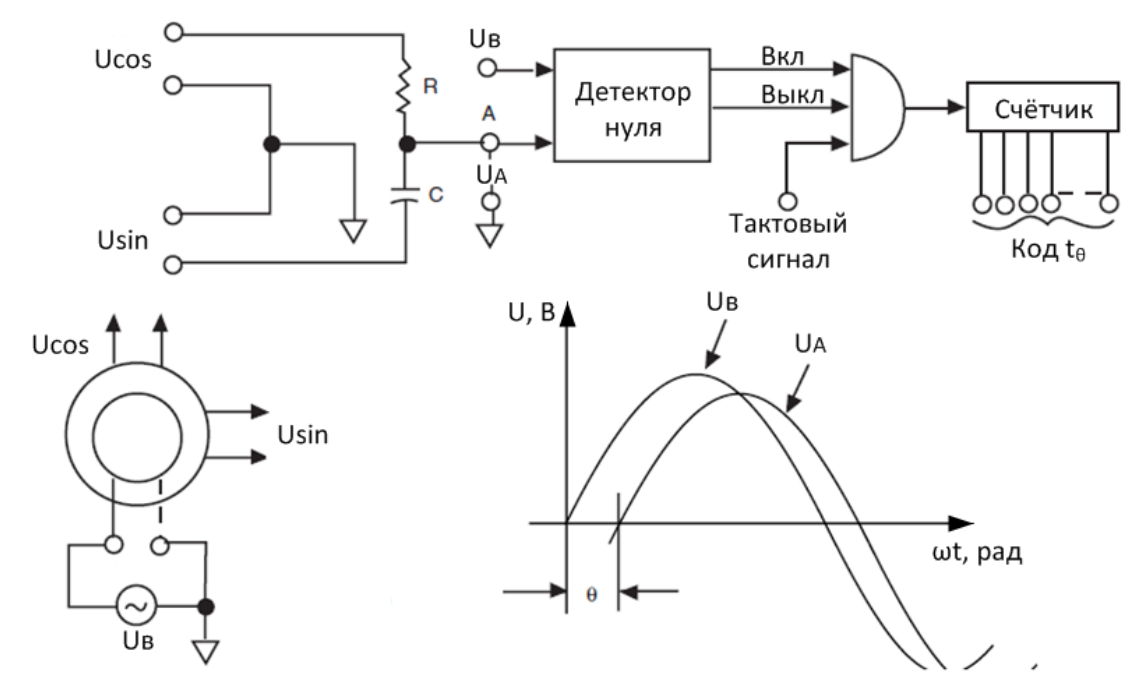

Рис. 5. Схема АЦПВТ на основе фазовращателя

В данной схеме СКВТ работает в режиме фазовращателя. На обмотку возбуждения подан гармонический сигнал Uв, квадратурная обмотка соединена накоротко, с целью минимизировать поперечную составляющую магнитного поля. При таком включении, если постоянная времени t=R⋅C равна периоду сигнала возбуждения, то сдвиг по фазе между напряжением возбуждения и напряжением в точке А линейно зависит от угла поворота вала СКТВ.

Напряжение на обмотках:

$$
U_{\rm B} = A \cdot \sin(\omega t)
$$

$$
U_{\cos} = \frac{A}{k_1} \cdot \cos(\alpha) \cdot \sin(\omega t + \varphi_1)
$$

$$
U_{\sin} = \frac{A}{k_2} \cdot \sin(\alpha) \cdot \sin(\omega t + \varphi_2).
$$

Если  $\omega$ ·R·C = 1 и трансформатор идеальный, т.е. k=k<sub>1</sub>=k<sub>2</sub> и  $\varphi_1 = \varphi_2 \approx 0$ , то

$$
U_{\rm a} = \frac{A}{2 \cdot k} \cdot \sin \left( \omega t + \alpha - \frac{\pi}{4} \right), \text{ rge } \alpha - \text{yron bana CKBT.}
$$

Когда напряжение на обмотке возбуждение пересекает нулевое значение, на счётчик подаётся тактовый сигнал. Счётчик считает тактовые импульсы до тех пор, пока напряжение в точке А не пересечёт нулевое значение. В итоге на выходе счётчика будет число равное времени запаздывания сигнала  $U_A$  относительно сигнала  $U_B$ . Зная это время  $t_{\theta}$  и частоту  $\omega$  несложно определить сдвиг по фазе  $\theta$ , и угол вала СКВТ  $\alpha$ .

$$
\theta = t_{\theta} \cdot \omega \qquad \Rightarrow \quad \alpha = \theta + \frac{\pi}{4}.
$$

Достоинства метода:

- Простота схемы;
- Цифровой выход.

Нелостатки:

- Низкая частота обновления данных, определяемая частотой сигнала возбуждения СКВТ;
- Данная схема работоспособна только на определённой несущей частоте;
- $\bullet$ Необходимость точной настройки частоты  $\omega$ .

### АЦПВТ на основе осциллятора

Ещё один метод измерения углового положения вала СКВТ основан на использовании гармонического осциллятора. Схема представлена на рис. 6.

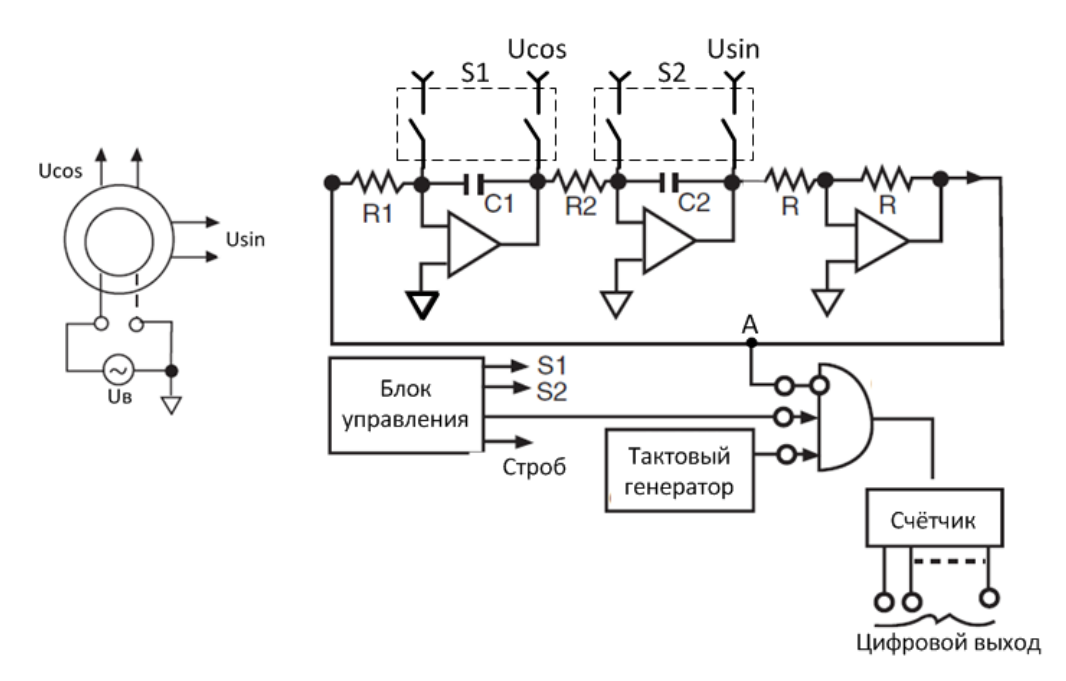

Рис. 6 Схема АЦПВТ на основе осциллятора

Осциллятор в данной схеме состоит из последовательно включённых двух инвертирующих интеграторов и одного инвертора, охваченных положительной обратной связью. Если R1=R2=R, а С1=С2=C, то период собственных колебаний данного осциллятора определяется постоянной времени t=RC. Когда ключи S1 и S2 замкнуты, конденсатор С1 заряжается до напряжения Ucos, а конденсатор С2 до напряжения Usin. Таким образом, задаются начальные условия для интеграторов, или точка старта осциллятора. Когда ключи размыкаются, запускается осциллятор. На рис. 7. представлена осциллограмма напряжения в точке А.

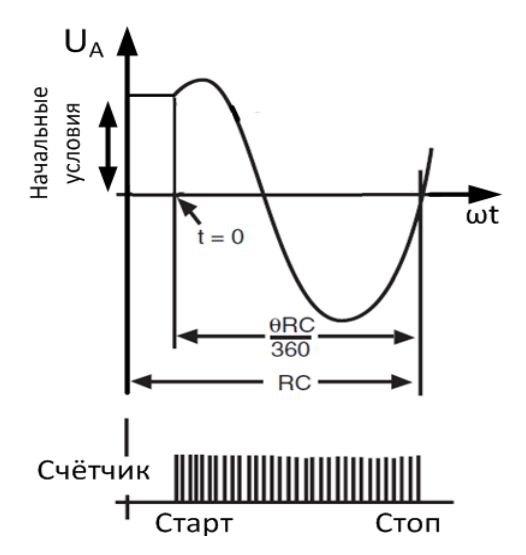

Рис. 7. Осциллограмма напряжение в точке А

Если в момент размыкания ключей напряжения конденсаторов:

$$
U_{C1} = A \cdot \cos(\theta)
$$
  

$$
U_{C2} = A \cdot \sin(\theta)
$$
.

То напряжение в точка А имеет вид:

$$
U_A = A \cdot \sin\left(\frac{1}{RC} \cdot t - \theta\right).
$$

Одновременно с размыкание ключей S1 и S2 на вход счётчика начинают поступать импульсы от тактового генератора. Импульсы поступают до тех пор, пока напряжение на выходе осциллятора U<sub>A</sub> не пересечёт нулевое значение в положительном направлении. Как только это происходит, тактовый генератор отключается от счётчика. В итоге на выходе счётчика имеется число пропорциональное углу  $\theta$ . Угол  $\theta$  – угловое положение вала СКВТ.

Достоинства метода:

- Простота изготовления;  $\bullet$
- Высокая частота обновления ланных.

Недостатки:

Точность измерений напрямую зависит от точности номиналов R,C  $\bullet$ элементов.

#### Измерение угла с помощью АЦП

Ещё один способ обработки СКВТ заключается в использовании АЦП преобразователей и вычислительного блока. На рис. 8. представлена обобщённая схема данного преобразователя

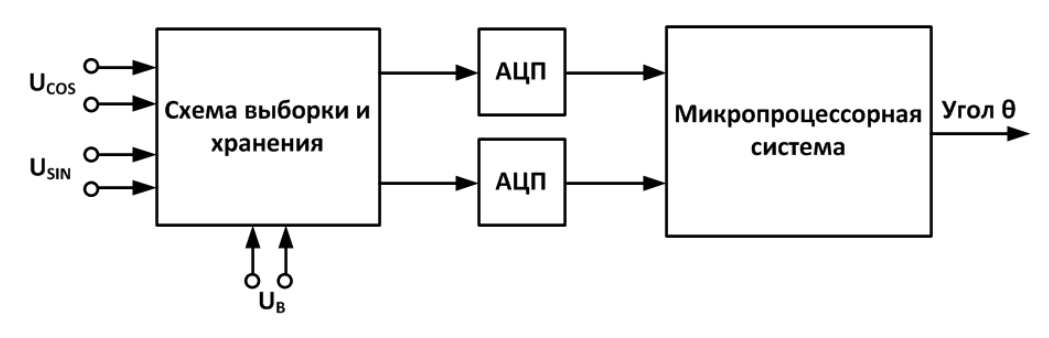

Рис. 8. Измерение угла с помощью АЦП

Схема работает следующим образом. На вход схемы выборки и хранения подаётся напряжение синусной и косинусной обмоток, Usin и Ucos, а также напряжение возбуждения UB.  $\theta$  – угол вала CKBT.

$$
U_{\rm B}=A\cdot\sin(\omega t)
$$

$$
U_{cos} = \frac{A}{k_1} \cdot \cos(\theta) \cdot \sin(\omega t + \varphi_1) \approx \frac{A}{k} \cdot \cos(\theta) \cdot \sin(\omega t)
$$
  

$$
U_{sin} = \frac{A}{k_2} \cdot \sin(\theta) \cdot \sin(\omega t + \varphi_2) \approx \frac{A}{k} \cdot \sin(\theta) \cdot \sin(\omega t).
$$

Схема выборки и хранения фиксирует напряжение синусной и косинусной обмотки, когда оно достигает максимума. В итоге, напряжение на её выходе:

$$
U_X = \frac{A}{k} \cdot \cos(\theta)
$$

$$
U_Y = \frac{A}{k} \cdot \sin(\theta).
$$

Полученное напряжение оцифровывается и в цифровом виде передаётся в компьютер, который вычисляет значение угла  $\theta$ .

Достоинства метода:

 $\bullet$  Простота схемы. Возможность реализации схемы на одном микроконтроллере оснащенном АЦП.

Нелостатки:

- Низкая частота обновления данных, относительно других методов обработки СКВТ;
- Высокие линамические ошибки.

#### АЦПВТ последовательного приближения

Дальнейшее развитие методов обработки СКВТ привело к появлению более точных и надёжных преобразователей. Очередная разновидность АЦПВТ - так называемые преобразователи последовательного приближения (Successive-approximation R/D converter). На рис. 9. изображена схема такого преобразователя.

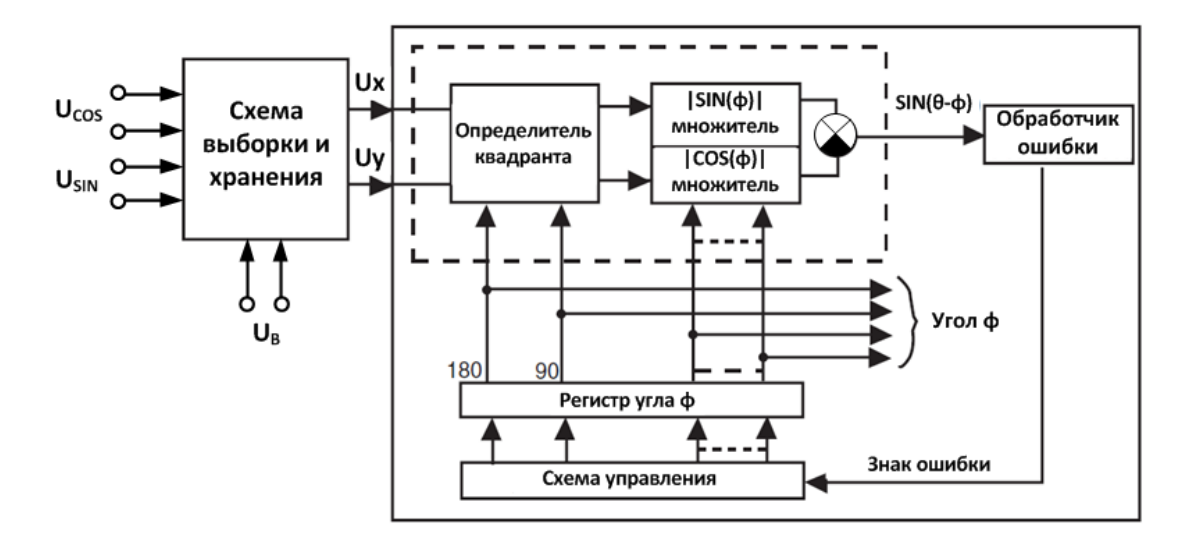

Рис. 9. АЦПВТ последовательного приближения

Схема работает следующим образом. На вход схемы выборки и хранения подаётся напряжение синусной и косинусной обмоток, Usin и Ucos, а также напряжение возбуждения Uв.  $\theta$  – угол вала СКВТ.

$$
U_{\rm B} = A \cdot \sin(\omega t)
$$
  

$$
U_{\cos} = \frac{A}{k_1} \cdot \cos(\theta) \cdot \sin(\omega t + \varphi_1) \approx \frac{A}{k} \cdot \cos(\theta) \cdot \sin(\omega t)
$$
  

$$
U_{\sin} = \frac{A}{k_2} \cdot \sin(\theta) \cdot \sin(\omega t + \varphi_2) \approx \frac{A}{k} \cdot \sin(\theta) \cdot \sin(\omega t).
$$

Схема выборки и хранения фиксирует напряжение синусной и косинусной обмотки, когда оно достигает максимума. В итоге, напряжение на её выходе:

$$
U_X = \frac{A}{k} \cdot \cos(\theta)
$$
  

$$
U_Y = \frac{A}{k} \cdot \sin(\theta).
$$

В схеме есть специальный регистр угла φ. После того, как схема выборки и хранения обновила выходные напряжения, биты этого регистра сбрасываются в «0», за исключением старшего бита, который выставляется в «1». Таким образом, в регистр угла  $\varphi$  записано значение, соответствующее 180°. Сигналы U<sub>X</sub>, U<sub>Y</sub> и два старших бита регистра  $\varphi$  поступают в схему определения квадранта, в которой меняется полярность сигналов  $U_X$ и  $U_Y$  в зависимости от значения битов. Затем, с уже изменённой полярностью, сигналы  $U_X$ 

и U<sub>Y</sub> умножаются на множители  $|\sin(\varphi)|$  и  $|\cos(\varphi)|$  соответственно и вычитаются. Значение множителей  $|\sin(\varphi)|$  и  $|\cos(\varphi)|$  программируется регистром  $\varphi$ . В итоге, на выходе сумматора будет сигнал ошибки UOШИБКИ.

$$
U_{0\text{IIINBKH}} = U_X \cdot \sin(\varphi) - U_Y \cdot \cos(\varphi) = \frac{A}{k} \cdot \sin(\theta - \varphi).
$$

Затем, проверяется знак ошибки. Если знак «+», то  $\theta$ >ф=180, тогда второй по старшинству бит в регистре угла φ устанавливается в «1», а старший бит не меняется. В итоге в регистре ф записано значение  $0b1100...00$ , что соответствует углу 270°. Если знак  $\ll$ », то  $\theta$ < $\varphi$ =180, тогда второй по старшинству бит в регистре угла ф устанавливается в «1», а старший бит сбрасывается в «0». В итоге в регистре φ записано значение 0b0100…00, что соответствует углу 90°.

На следующей такой итерации будет определено значение третьего по старшинству бита в регистре φ, затем четвертого и т.д. В итоге, если в регистре угла φnбит, то будет выполнено nитераций, после чего в регистре φ будет такое значение, при котором |UОШИБКИ| минимальна, т.е. φ = θ. Таким образом будет определено угловое положение вала СКВТ. Затем, схема выборки и хранения снова обновляет выходные сигнала, и цикл опять повторяется.

Достоинства метода:

- Высокая статическая точность;
- Высокая разрешающая способность.

Недостатки:

- Не высокая частота обновления, определяемая частотой сигнала возбуждения СКВТ;
- Высокие динамические ошибки.

## **Следящий АЦП ВТ**

Наиболее быстродействующими и точными АЦП ВТ считаются, так называемые, следящие АЦП ВТ (Tracking R/D converter). На рис. 10. представлена схема такого преобразователя.

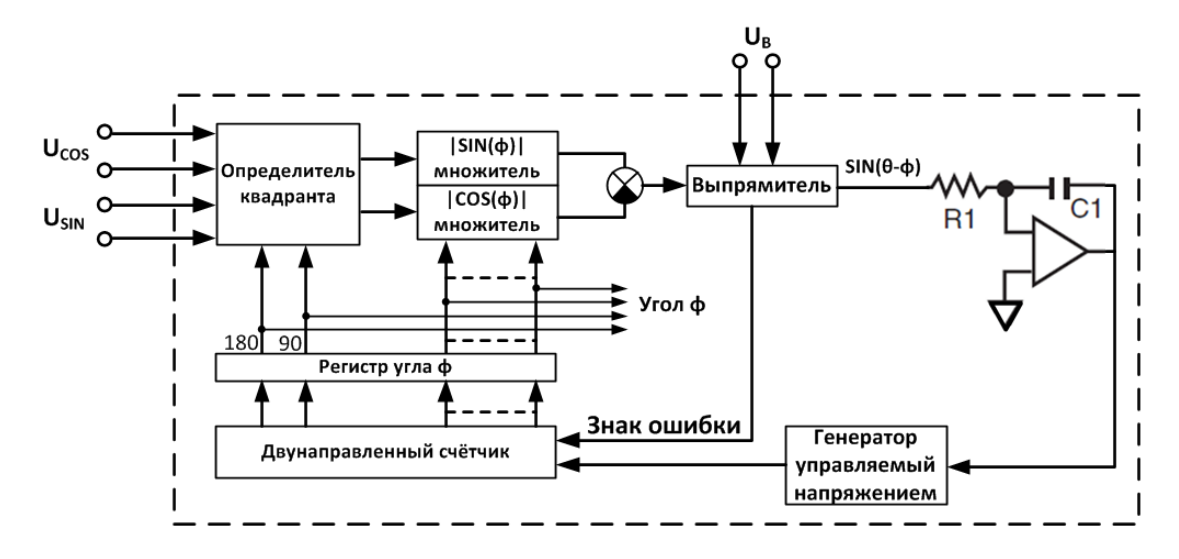

Рис. 10. Структурная схема следящего АЦПВТ

Схема работает следующим образом. На вход схемы подаётся напряжение синусной и косинусной обмоток, Usin и Ucos, а также напряжение возбуждения UB. 0угол вала СКВТ.

$$
U_{\rm B} = A \cdot \sin(\omega t)
$$
  

$$
U_{\rm cos} = \frac{A}{k_1} \cdot \cos(\theta) \cdot \sin(\omega t + \alpha_1) \approx \frac{A}{k} \cdot \cos(\theta) \cdot \sin(\omega t + \alpha)
$$
  

$$
U_{\rm sin} = \frac{A}{k_2} \cdot \sin(\theta) \cdot \sin(\omega t + \alpha_2) \approx \frac{A}{k} \cdot \sin(\theta) \cdot \sin(\omega t + \alpha).
$$

Рассмотрим пошагово работу данного преобразователя. Изначально, при подаче питания на схему состояние счётчика и регистра угла ф сбрасывается в нулевое состояние. Сигналы синусной U<sub>SIN</sub> и косинусной U<sub>COS</sub> обмотки поступают в схему определения квадранта, где меняют свою полярность, в зависимости от состояния двух старших битов в регистре угла ф. Затем, с уже изменённой полярностью, сигналы U<sub>SIN</sub> и U<sub>COS</sub> умножаются на множители  $|cos(\varphi)|$  и  $|sin(\varphi)|$  соответственно и вычитаются. Умножитель представляет программируемою матрицу сопротивления или перемножающий ЦАП. Значение множителей  $|\sin(\varphi)|$  и  $|\cos(\varphi)|$  программируется регистром  $\varphi$ . В итоге, на выходе сумматора будет гармонический сигнал U<sub>EAC</sub>.

$$
U_{\varepsilon,AC} = U_{\varepsilon,OC} \cdot \sin(\varphi) - U_{\varepsilon,IN} \cdot \cos(\varphi) = \frac{A}{k} \cdot \sin(\theta - \varphi) \cdot \sin(\omega t + \alpha).
$$

Затем полученный сигнал поступает на схему демодулятора, которая выполняет две функции: определяет значение ошибки sin(θ-φ) и по знаку ошибки настраивает режим работы счётчика. Выходное напряжение демодулятора sin(θ-φ) заводится на вход аналогового интегратора. С выхода интегратора напряжение поступает на вход управляемого генератора, который генерирует тактовые импульсы с частотой пропорциональной входному напряжению. Тактовые импульсы поступают на вход счётчика, который их инкрементирует или декрементирует, в зависимости от знака ошибки sin(θ-φ). Если θ>φ, то счётчик инкрементирует импульсы, увеличивая значение в регистре угла φ и уменьшая рассогласования θ-φ. Если θ<φ, то счётчик декрементирует импульсы, уменьшая значение в регистре угла φ и уменьшая рассогласования θ-φ. В итоге, система работает таким образом, чтобы свести ошибку sin(θ-φ) к нулю. Если sin(θ-φ)=0, то θ=φ, а значение в регистре угла φ есть угловое положение вала СКВТ.

Поскольку в данной системе последовательно включены два интегратора, аналоговый, на операционном усилителе, и цифровой, в виде счётчика, то статическая и скоростная ошибка в данной системе стремится к нулю.

Достоинства метода:

- Высокая точность;
- Высокое быстродействие;
- Низкие динамические ошибки.

Недостатки:

- Сложность схемы;
- Необходимость использования точных перемножающих ЦАП.

#### **Обзор существующей элементной базы для обработки СКВТ**

Ниже представлен краткий обзор флагманов российской и зарубежной элементной базы, специализирующейся на обработки СКВТ. Все представленные ниже компоненты имеют военную приёмку и на данный момент, вероятно, используются в отечественной и зарубежной военной технике.

- 1. Гибридная сборка SD-14550
	- Производитель: Data Device Corporation, США;
	- Тип преобразователя: следящий АЦПВТ;
	- Разрядность: 16 бит;
	- Частота возбуждения: 500 Гц;
	- Максимальная динамическая точность:  $\pm 2$  угл. мин;
- Максимальное ускорение вращения вала СКВТ: 30 рад/ $c^2$ ;
- Время установления при ошибке 180°: 360 мс;
- Тип исполнения: микросхема.
- 2. Микросхема AD2S80A
	- Производитель: Analog Devices, США;
	- Тип преобразователя: следящий АЦПВТ;
	- Разрядность: 16 бит;
	- Частота возбуждения: 500 Гц;
	- Максимальная динамическая точность: ±2 угл. мин;
	- Максимальное ускорение вращения вала СКВТ: 35 рад/ $c^2$ ;
	- Время установления при ошибке 180°: 330мс;
	- Тип исполнения: микросхема.
- 4. Гибридная сборка Ф020
	- Производитель: НПО «Физика», Россия;
	- Тип преобразователя: на основе АЦП;
	- Разрядность: 16 бит;
	- Частота возбуждения: 400Гц;
	- Максимальная статическая точность:  $\pm 3$  угл. мин;
	- Время преобразования: 250 мкс;
	- Тип исполнения: гибридная сборка.

## 4. Печатная плата АЦПВТ-22П-Д1-03

- Производитель: ЗАО «Ривас», Россия;
- Тип преобразователя: следящий АЦПВТ;
- Разрядность: 22 бит;
- Частота возбуждения: не указано;
- Максимальная точность: не указано;
- Максимальная скорость вращения вала СКВТ: 0.8 рад/с;
- Время установления при ошибке 180°: не указано:
- Тип исполнения: электронная плата.

# 5. Микросхема АЦПВТ (в разработке)

- Производитель: ЗАО «ПКК Миландр», Россия;
- Тип преобразователя: следящий АЦПВТ;
- Разрядность: 16 бит;
- Частота возбуждения: 400 Гц;
- Максимальная точность: ±3 угл. мин.;
- Максимальное ускорение вращения вала СКВТ: 19 рад/ $c^2$ ;
- Время установления при ошибке 180°: не указано;
- Тип исполнения: микросхема.

### **Заключение**

В статье были представлены различные схемотехнические решения, используемые для обработки данного датчика. Каждому рассмотренному методу дана оценка точности, описаны достоинства и недостатки. В работе представлен краткий обзор флагманов зарубежной и отечественной элементной базы для обработки СКВТ. Указаны их точностные характеристики и алгоритмы работы.

### **Список литературы**

- **[1].** Kessier J. Synchro/resolver conversion handbook. Режим доступа: http://www.ddcweb.com (дата обращения 02.03.2015).
- **[2].** Попов Е.П. Теория линейных систем автоматического регулирования и управления. М.: Наука, 1989. 301 с.
- **[3].** Попов Е.П. Теория нелинейных систем автоматического регулирования и управления. М.: Наука, 1989. 255 с.
- **[4].** Поляков, К.Ю. Основы теории цифровых систем управления: учеб. пособие. СПб.: СПбГМТУ, 2006. 162 с.
- **[5].** Кацман М.М. Электрические машины. М.: Высшая школа, 2001.-464 с
- **[6].** Официальный сайт ООО «Ривас». Режим доступа: http://rivas-spb.ru/produkciya (дата обращения 02.03.2015).
- **[7].** Микросборки преобразователя «угол-код». Режим доступа: http://npofizika.ru/pdf/F020.pdf (дата обращения 02.03.2015).
- **[8].** Data device corporation. Available at: http://www.ddcweb.com/Products/Synchro\_Resolver.html, accessed 02.03.2015.

**[9].** Synchro/Resolver to Digital Converters. Available at: http://www.analog.com/en/products/analog-to-digital-converters/integrated-specialpurpose-converters/synchroresolver-to-digital-converters.html, accessed 02.03.2015.